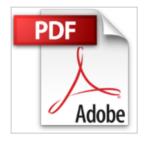

## [(An Introduction to Statistics Using Resampling Methods and Microsoft Office Excel)] [By (author) Phillip I. Good] published on (September, 2005)

Phillip I. Good

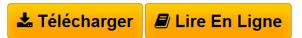

[(An Introduction to Statistics Using Resampling Methods and Microsoft Office Excel)] [By (author) Phillip I. Good] published on (September, 2005) Phillip I. Good

Learn statistical methods quickly and easily with the discovery method. With its emphasis on the discovery method, this publication encourages readers to discover solutions on their own rather than simply copy answers or apply a formula by rote. Readers quickly master and learn to apply statistical methods, such as bootstrap, decision trees, t test, and permutations to better characterize, report, test, and classify their research findings. In addition to traditional methods, specialized methods are covered, allowing readers to select and apply the most effective method for their research, including: tests and estimation procedures for one, two, and multiple samples; model building; multivariate analysis; and complex experimental design. Throughout the text, Microsoft Office Excel[registered] is used to illustrate new concepts and assist readers in completing exercises. An Excel Primer is included as an Appendix for readers who need to learn or brush up on their Excel skills. Written in an informal, highly accessible style, this text is an excellent guide to descriptive statistics, estimation, testing hypotheses, and model building. All the pedagogical tools needed to facilitate quick learning are provided. More than 100 exercises scattered throughout the text stimulate readers thinking and actively engage them in applying their newfound skills. Companion FTP site provides access to all data sets discussed in the text. An Instructor's Manual is available upon request from the publisher. Dozens of thought provoking questions in the final chapter assist readers in applying statistics to solve real life problems. Helpful appendices include an index to Excel and Excel add in functions. This text serves as an excellent introduction to statistics for students in all disciplines. The accessible style and focus on real life problem solving are perfectly suited to both students and practitioners.

**Telecharger** [(An Introduction to Statistics Using Resampling Method ...pdf

Lire en Ligne [(An Introduction to Statistics Using Resampling Meth

<u>...pdf</u>

## [(An Introduction to Statistics Using Resampling Methods and Microsoft Office Excel)] [By (author) Phillip I. Good] published on (September, 2005)

Phillip I. Good

[(An Introduction to Statistics Using Resampling Methods and Microsoft Office Excel)] [By (author) Phillip I. Good] published on (September, 2005) Phillip I. Good

Learn statistical methods quickly and easily with the discovery method. With its emphasis on the discovery method, this publication encourages readers to discover solutions on their own rather than simply copy answers or apply a formula by rote. Readers quickly master and learn to apply statistical methods, such as bootstrap, decision trees, t test, and permutations to better characterize, report, test, and classify their research findings. In addition to traditional methods, specialized methods are covered, allowing readers to select and apply the most effective method for their research, including: tests and estimation procedures for one, two, and multiple samples; model building; multivariate analysis; and complex experimental design. Throughout the text, Microsoft Office Excel[registered] is used to illustrate new concepts and assist readers in completing exercises. An Excel Primer is included as an Appendix for readers who need to learn or brush up on their Excel skills. Written in an informal, highly accessible style, this text is an excellent guide to descriptive statistics, estimation, testing hypotheses, and model building. All the pedagogical tools needed to facilitate quick learning are provided. More than 100 exercises scattered throughout the text stimulate readers thinking and actively engage them in applying their newfound skills. Companion FTP site provides access to all data sets discussed in the text. An Instructor's Manual is available upon request from the publisher. Dozens of thought provoking questions in the final chapter assist readers in applying statistics to solve real life problems. Helpful appendices include an index to Excel and Excel add in functions. This text serves as an excellent introduction to statistics for students in all disciplines. The accessible style and focus on real life problem solving are perfectly suited to both students and practitioners.

## Téléchargez et lisez en ligne [(An Introduction to Statistics Using Resampling Methods and Microsoft Office Excel)] [By (author) Phillip I. Good] published on (September, 2005) Phillip I. Good

Reliure: Broché

Download and Read Online [(An Introduction to Statistics Using Resampling Methods and Microsoft Office Excel)] [By (author) Phillip I. Good] published on (September, 2005) Phillip I. Good #XB2Z6MOFE0R

Lire [(An Introduction to Statistics Using Resampling Methods and Microsoft Office Excel)] [By (author) Phillip I. Good] published on (September, 2005) par Phillip I. Good pour ebook en ligne[(An Introduction to Statistics Using Resampling Methods and Microsoft Office Excel)] [By (author) Phillip I. Good] published on (September, 2005) par Phillip I. Good Téléchargement gratuit de PDF, livres audio, livres à lire, bons livres à lire, livres bon marché, bons livres, livres en ligne, livres en ligne, revues de livres epub, lecture de livres en ligne, livres à lire en ligne, bibliothèque en ligne, bons livres à lire, PDF Les meilleurs livres à lire, les meilleurs livres pour lire les livres [(An Introduction to Statistics Using Resampling Methods and Microsoft Office Excel)] [By (author) Phillip I. Good] published on (September, 2005) par Phillip I. Good à lire en ligne.Online [(An Introduction to Statistics Using Resampling Methods and Microsoft Office Excel)] [By (author) Phillip I. Good] published on (September, 2005) par Phillip I. Good ebook Téléchargement PDF[(An Introduction to Statistics Using Resampling Methods and Microsoft Office Excel)] [By (author) Phillip I. Good] published on (September, 2005) par Phillip I. Good] published on (September, 2005) par Phillip I. Good] published on (September, 2005) par Phillip I. Good] published on (September, 2005) par Phillip I. Good] published on (September, 2005) par Phillip I. Good] published on (September, 2005) par Phillip I. Good] published on (September, 2005) par Phillip I. Good] published on (September, 2005) par Phillip I. Good] published on (September, 2005) par Phillip I. Good] published on (September, 2005) par Phillip I. Good] published on (September, 2005) par Phillip I. Good] published on (September, 2005) par Phillip I. Good

XB2Z6MOFE0RXB2Z6MOFE0RXB2Z6MOFE0R